**index\_86**

Copyright © 1998 Amiga International, Inc. All rights reserved

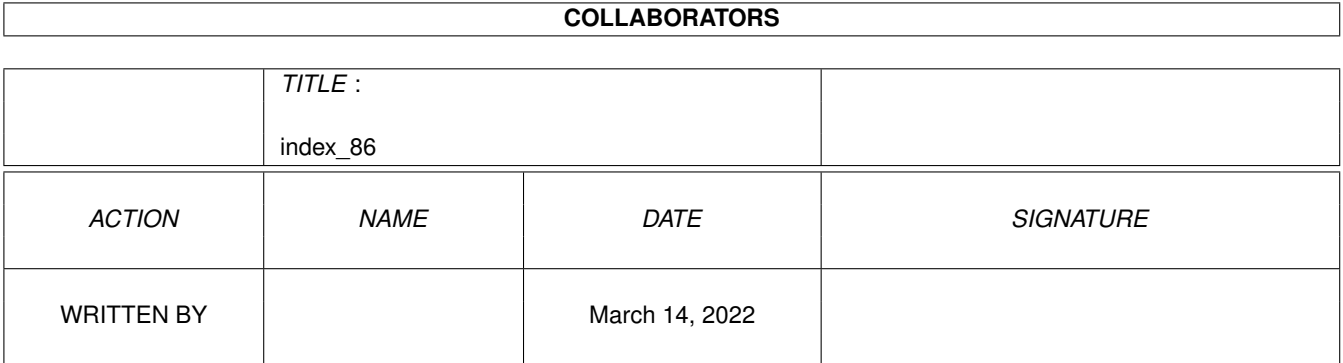

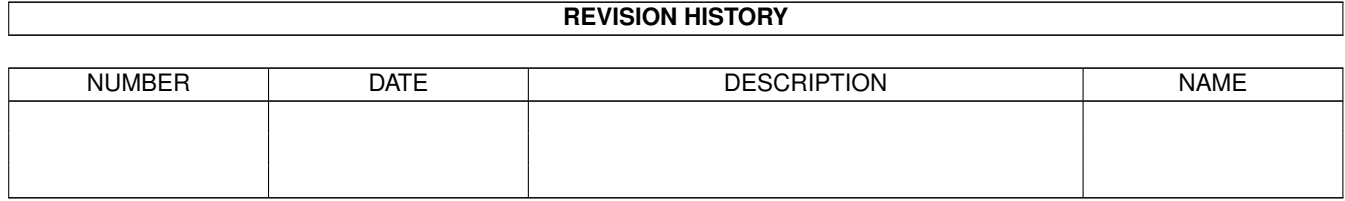

## **Contents**

#### [1](#page-4-0) index\_86 1 1

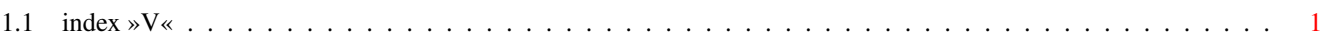

### <span id="page-4-0"></span>**Chapter 1**

# **index\_86**

### <span id="page-4-1"></span>**1.1 index »V«**

#### Master Index

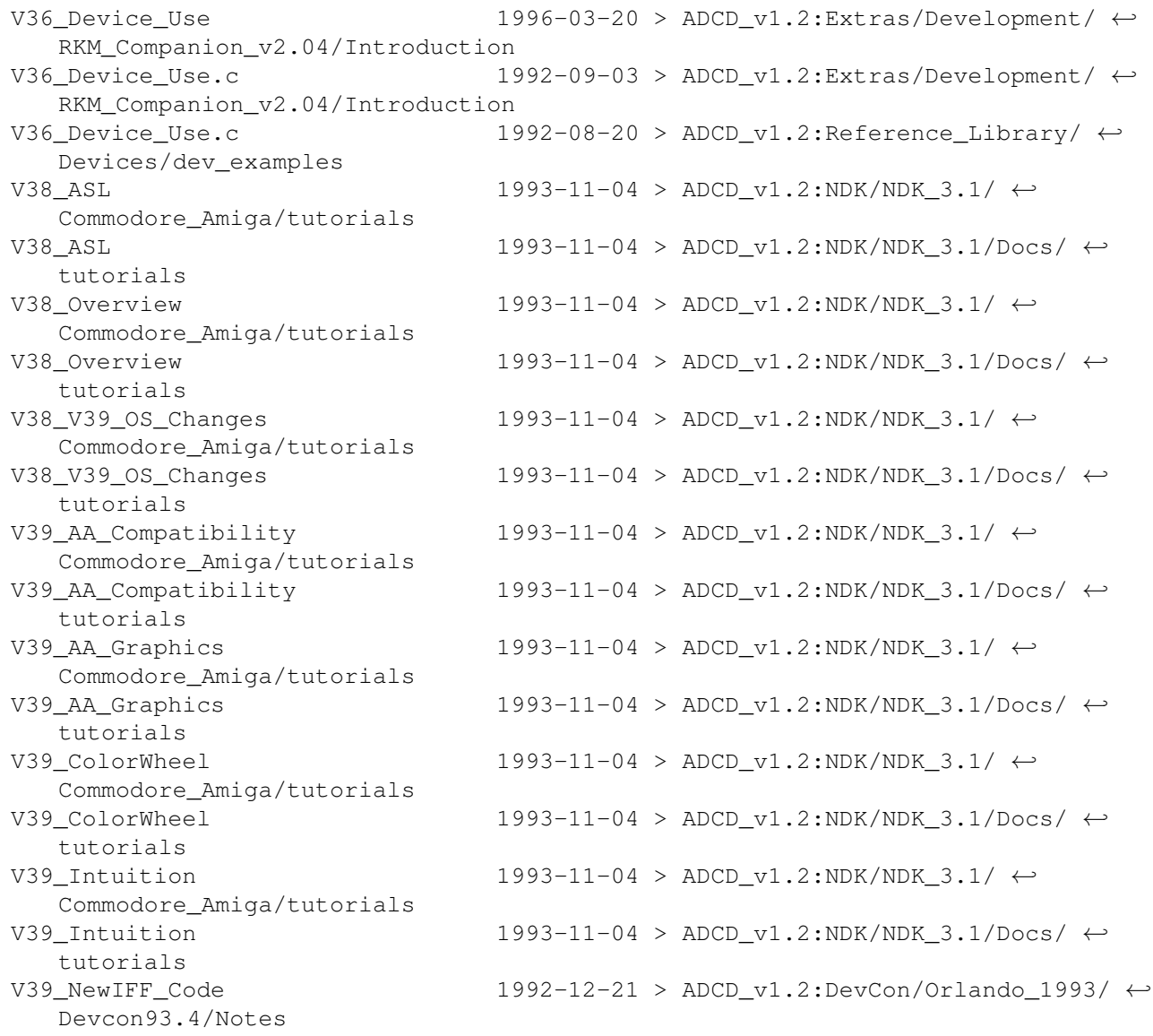

V40 Release Notes  $1993-11-17$  > ADCD v1.2:NDK/NDK 3.1/  $\leftrightarrow$ Commodore\_Amiga/tutorials V40\_Release\_Notes 1993-11-17 > ADCD\_v1.2:NDK/NDK\_3.1/Docs/  $\leftrightarrow$ tutorials Valuable\_Concepts 1994-12-22 > ADCD\_v1.2:Contrib/IAM/Networking ←- /Envoy-2.0/obs var.h 1992-09-01 > ADCD\_v1.2:Inc&AD2.0/Includes/dos var.h 1992-09-10 > ADCD v1.2:Inc&AD2.1/includes/dos var.h 1991-11-27 > ADCD v1.2:NDK/NDK 2.0/NDK2.0-4/ ← include/dos var.h 1993-10-15 > ADCD v1.2:NDK/NDK 3.1/ ← Commodore\_Amiga/include/dos var.h 1993-10-15 > ADCD\_v1.2:NDK/NDK\_3.1/Includes&  $\leftrightarrow$ Libs/include\_h/dos var.h 1993-10-15 > ADCD\_v1.2:Reference/Includes\_ $\& \leftrightarrow$ \_Autodocs/includes/dos var.i 1992-09-01 > ADCD v1.2:Inc&AD2.0/Includes/dos var.i 1992-09-10 > ADCD\_v1.2:Inc&AD2.1/includes/dos var.i 1991-11-27 > ADCD v1.2:NDK/NDK 2.0/NDK2.0-4/ ← include/dos var.i 1993-10-15 > ADCD v1.2:NDK/NDK 3.1/ ← Commodore\_Amiga/include/dos var.i 1993-10-15 > ADCD\_v1.2:NDK/NDK\_3.1/Includes&  $\leftrightarrow$ Libs/include\_i/dos VarTestC.c  $1992-08-27$  >  $\text{ADCD\_v1.2:DevCon}/\leftarrow$ SanFrancisco\_1989/SF-Devcon89.2/Arexx vblank.c 1996-03-17 >  $ADCD_v1.2:CD32/CD32$ \_Support/ ← examples/SA\_Examples/lowlevel/VBlankInt VBlankInt  $1996-03-17$  >  $ADCD_v1.2:CD32/CD32$ \_Support/  $\leftrightarrow$ examples/SA\_Examples/lowlevel/VBlankInt VBlankInt.doc 1993-08-31 > ADCD v1.2:CD32/CD32 Support/  $\leftrightarrow$ examples/SA\_Examples/lowlevel/VBlankInt vblankint.h 1993-08-31 > ADCD\_v1.2:CD32/CD32\_Support/ ← examples/SA\_Examples/lowlevel/VBlankInt VBlankInt.with  $1993-08-31$  >  $ADCD_v1.2:CD32/CD32$ \_Support/  $\leftrightarrow$ examples/SA\_Examples/lowlevel/VBlankInt VBlankInt\_rev.h  $1993-08-31$  >  $ADCD_v1.2:CD32/CD32$ \_Support/  $\leftrightarrow$ examples/SA\_Examples/lowlevel/VBlankInt VBlankInt\_rev.i 1993-08-31 > ADCD\_v1.2:CD32/CD32\_Support/  $\leftrightarrow$ examples/SA\_Examples/lowlevel/VBlankInt VBlankInt\_rev.rev 1993-08-31 > ADCD\_v1.2:CD32/CD32\_Support/  $\leftrightarrow$ examples/SA\_Examples/lowlevel/VBlankInt verify.c  $1996-03-17$  > ADCD v1.2:CD32/CD32 Support/ ← examples/SA\_Examples/cd/CDTest version 1993-10-18 > ADCD\_v1.2:CD32/CD32\_Support/ ←- SCSI\_CD Version 1992-09-10 > ADCD\_v1.2:Inc&AD2.1 version.fd 1988-10-30 > ADCD v1.2:DevCon/ ← SanFrancisco\_1989/SF-Devcon89.2/Arexx/minrexx version.library 1991-11-05 > ADCD\_v1.2:CDTV/isodevpack-41/ ← libs version.texi 1998-02-13 > ADCD v1.2:Contrib/PowerUp/ ← PPCRelease/PPC-Dev/FD2Inline Version.txt  $1996-01-30$  > ADCD v1.2:Reference/  $\leftarrow$ Amiga\_Mail\_Vol2/I-3 Versions 1992-03-13 > ADCD\_v1.2:CD32/XL\_Toolkit\_1.1/  $\leftrightarrow$ ADPXL

Versions 1992-03-13 > ADCD v1.2:CDTV/cdxltools3-11 vertb 1996-03-20 > ADCD\_v1.2:Extras/Development/ ←- RKM\_Companion\_v2.04/Exec\_Library/Interrupts vertb.c 1992-09-03 > ADCD\_v1.2:Extras/Development/ ←- RKM\_Companion\_v2.04/Exec\_Library/Interrupts vertb.c 1992-08-20 > ADCD\_v1.2:Reference\_Library/ ← Libraries/lib\_examples vertbserver.asm 1996-03-20 > ADCD v1.2:Extras/Development/ ← RKM\_Companion\_v2.04/Exec\_Library/Interrupts vertbserver.asm 1992-08-20 > ADCD\_v1.2:Reference\_Library/ ←- Libraries/lib\_examples VerTextComp 1993-10-18 > ADCD\_v1.2:CD32/CD32\_Support/ ← SCSI\_CD verylong 1992-09-01 > ADCD v1.2:Extras/IFF/Test Files  $\leftarrow$ /8SVX verylong.fib  $1992-09-01$  >  $\text{ADCD\_v1.2: $\text{Extras/IFF/Test\_Files} \leftrightarrow$$ /8SVX verylongstereo  $1992-09-01$  >  $ADCD_v1.2:Extras/IFF/Test_Files$   $\leftrightarrow$ /8SVX verylongstereo.fib 1992-09-01 > ADCD v1.2:Extras/IFF/Test Files  $\leftrightarrow$ /8SVX vfs.h  $1996-04-09$  >  $ADCD_v1.2:Contrib/Interworks/$  ← Networking/INet-225/include/sys vhdlr.a68 1992-08-27 > ADCD\_v1.2:DevCon/Washington\_1988 ←- /DevCon88.1/JimmDemos/DemoSource vhdlr.o  $1992-08-27$  >  $\text{ADCD_v1.2:}$ DevCon/Washington\_1988  $\leftrightarrow$ /DevCon88.1/JimmDemos/DemoSource videocontrol.h 1992-09-01 > ADCD v1.2:Inc&AD2.0/Includes/ ← graphics videocontrol.h  $1992-09-10$  > ADCD  $v1.2:\text{Inc}\&\text{AD2.1}/\text{includes}/ \leftarrow$ graphics videocontrol.h 1991-11-27 > ADCD\_v1.2:NDK/NDK\_2.0/NDK2.0-4/ ← include/graphics videocontrol.h  $1993-10-15$  >  $ADCD_v1.2:NDK/NDK_3.1/$   $\leftrightarrow$ Commodore\_Amiga/include/graphics videocontrol.h  $1993-10-15$  > ADCD\_v1.2:NDK/NDK\_3.1/Includes&  $\leftrightarrow$ Libs/include\_h/graphics videocontrol.h 1993-10-15 > ADCD\_v1.2:Reference/Includes\_ $\& \leftrightarrow$ \_Autodocs/includes/graphics videocontrol.i  $1992-09-01$  > ADCD v1.2:Inc&AD2.0/Includes/  $\leftrightarrow$ graphics videocontrol.i  $1992-09-10$  > ADCD v1.2:Inc&AD2.1/includes/  $\leftrightarrow$ graphics  $videocontrol.i$  1991-11-27 > ADCD\_v1.2:NDK/NDK\_2.0/NDK2.0-4/ ← include/graphics videocontrol.i  $1993-10-15$  >  $ADCD_v1.2:NDK/NDK_3.1/ \leftarrow$ Commodore\_Amiga/include/graphics videocontrol.i 1993-10-15 > ADCD\_v1.2:NDK/NDK\_3.1/Includes&  $\leftrightarrow$ Libs/include\_i/graphics videodisc  $1992-02-06$  > ADCD v1.2:CDTV/cdtvtools-20/ ← videodisc videodisc.doc  $1992-03-03$  > ADCD v1.2:CDTV/cdtvtools-20/ ← videodisc View  $1996-01-30$  > ADCD v1.2:Reference/  $\leftarrow$ Amiga\_Mail\_Vol2/V-23 View.c  $1996-01-30$  >  $ADCD_v1.2$ :Reference/ ← Amiga\_Mail\_Vol2/V-23

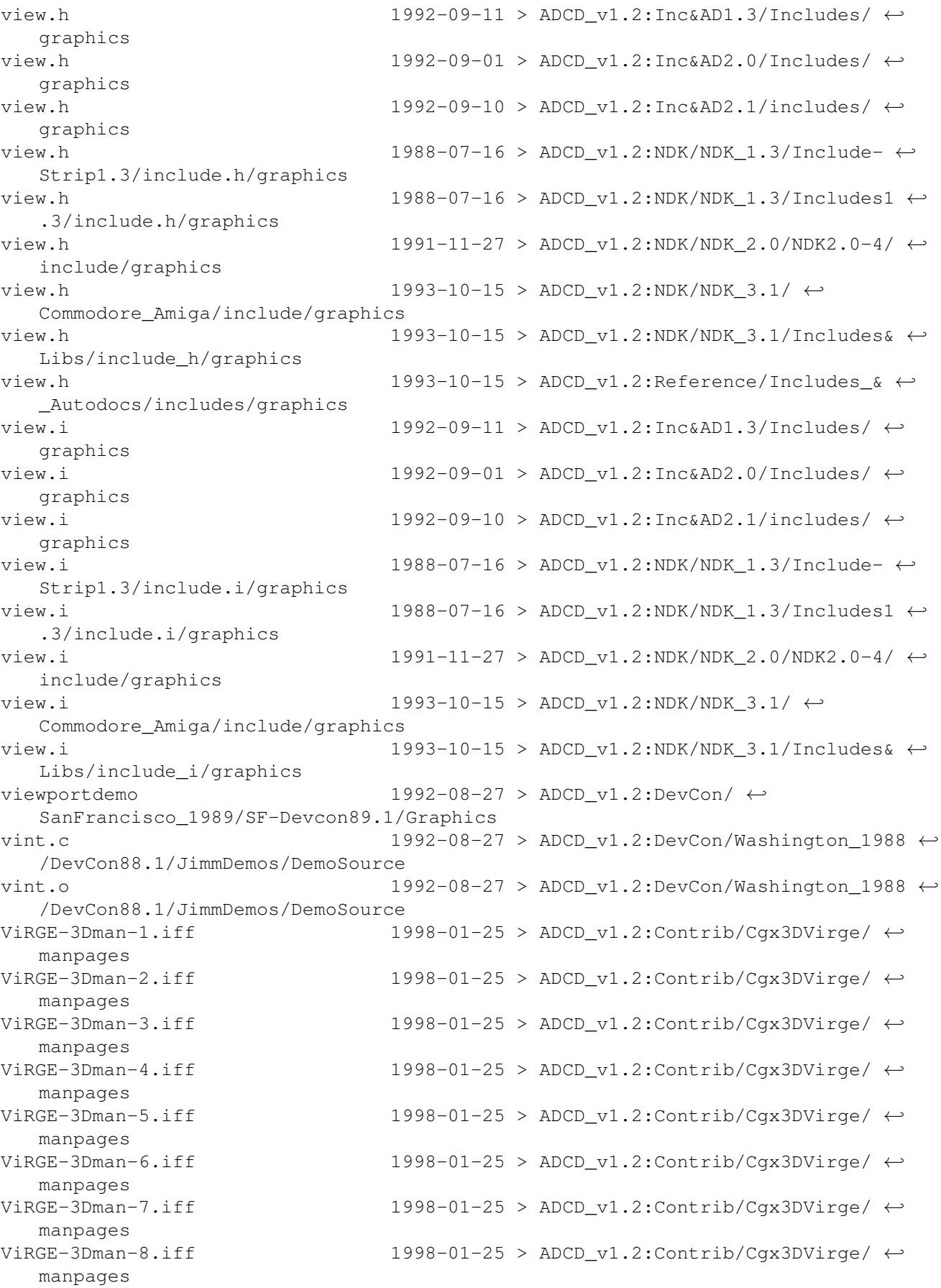

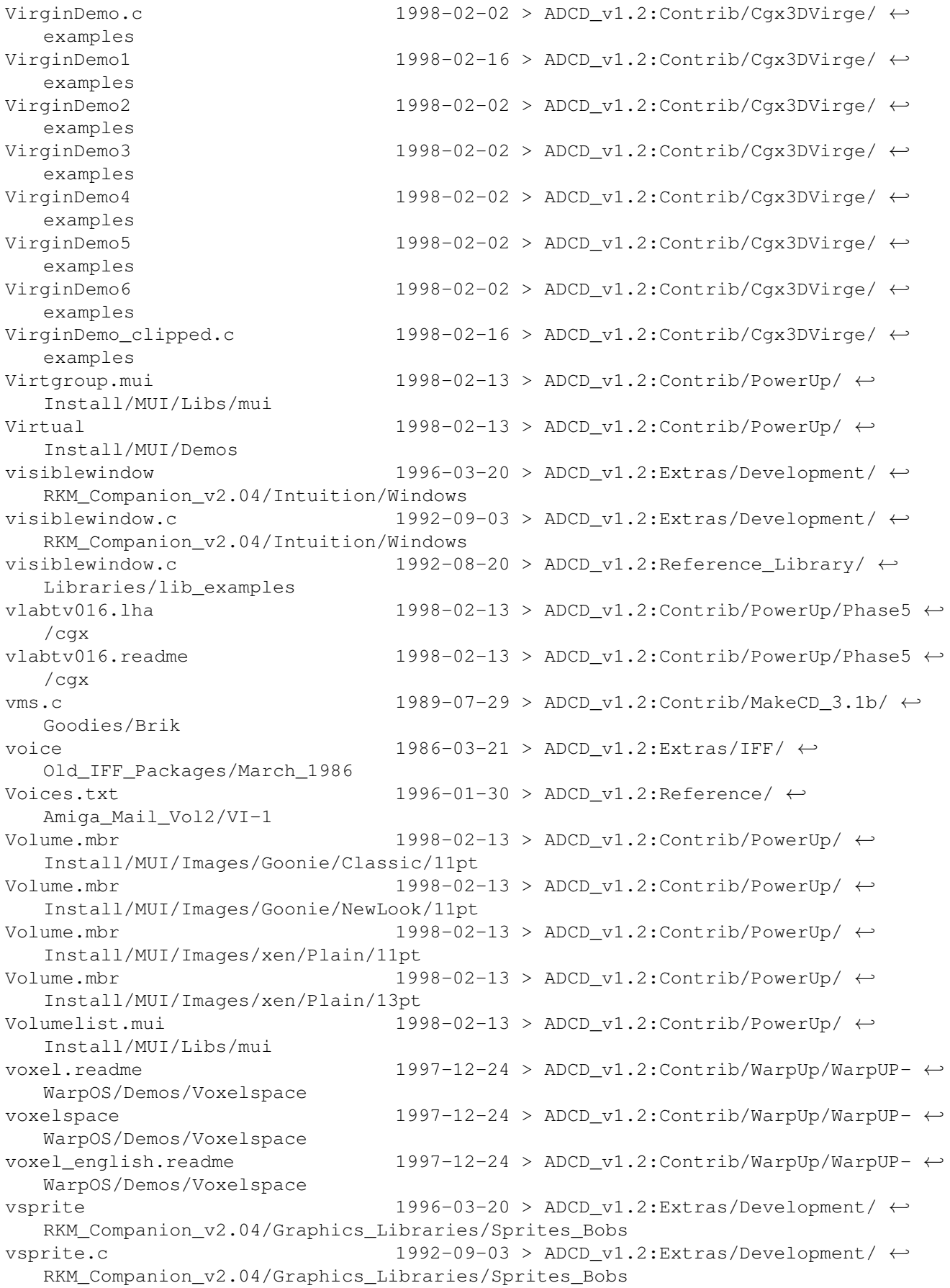

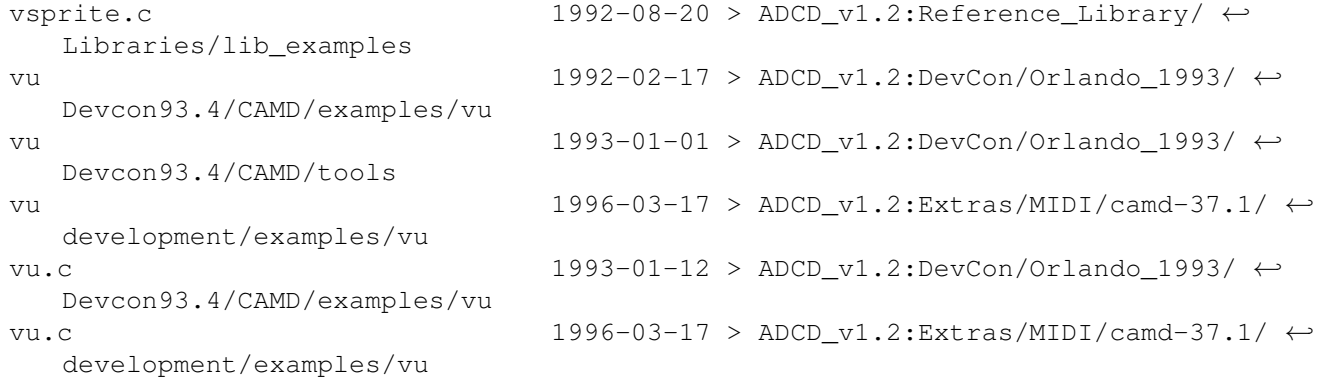